## SAP ABAP table RFVI\_S\_TREE\_NODE {Entry For A Tree}

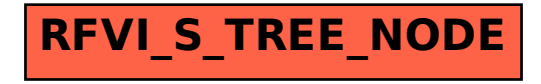